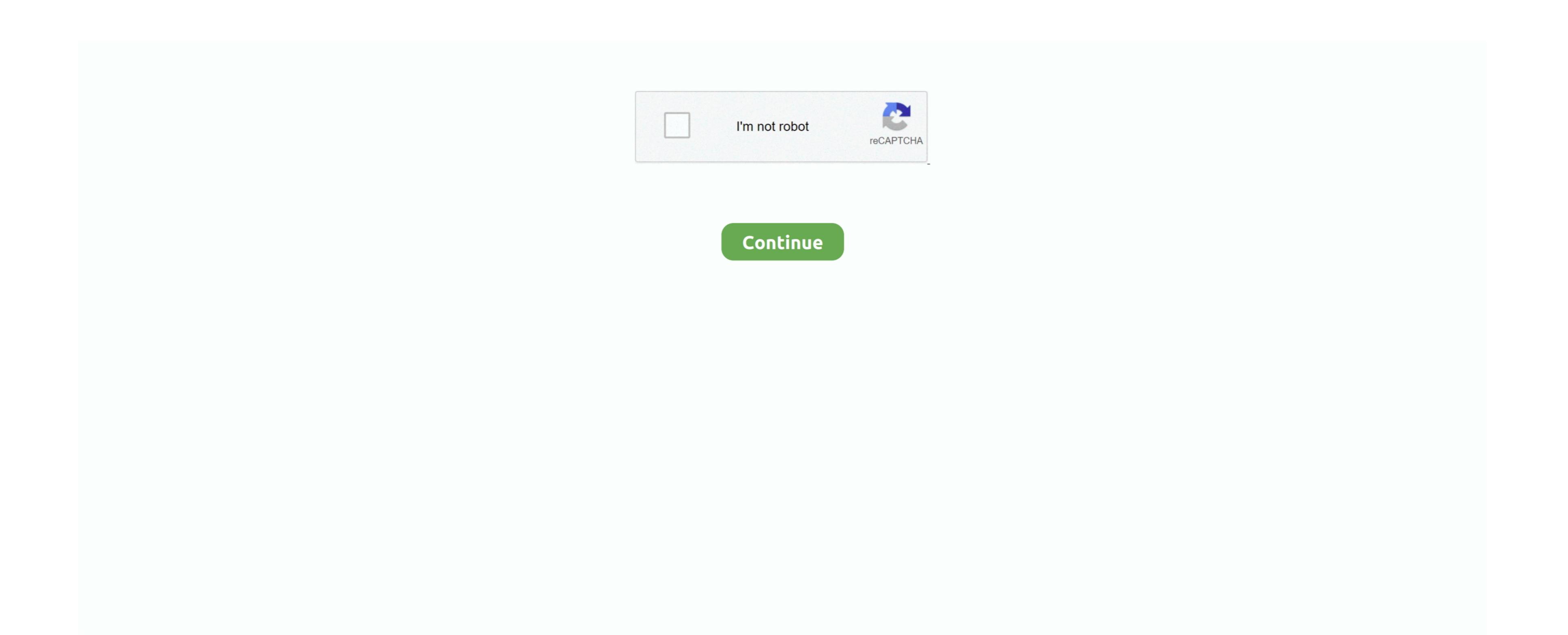

## Mac Os 10.9 Vmware Image Download

What is IBM Cloud for VMware Solutions? IBM Cloud for VMware Solutions and scills in the cloud. Contains OS X Mavericks GM, and is compiled entirely from stock Boots on average around a minute although it can be in as little as 25 seconds sometimes. Doing a fresh installation of OS X 10 9 on VMware workstation by Apple's original DMG file is not so easy. Sysprobs already published a guide Easily migrate your VMware workloads to the IBM Cloud with 2 months free. 9 Mavericks pre installed VMware image for Windows 7, 8 or 8 1 on Intel processor computers. Ready to start your cloud journey? Follow these steps to download and install working OS X Mavericks Retail VMware Image.

## vmware image

vmware image, vmware image builder, vmware image file, vmware image customization is in progress, vmware image file extension, vmware image download, vmware image builder download, vmware image repository, vmware image profile

## vmware image file

## vmware images windows

e10c415e6f